# **Learning Nugget: MS Excel 365 / 2021 - Datums- und Zeit-Berechnungen**

**Kursnummer: 3157**

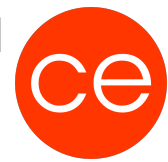

## **Ziele**

In Microsoft Excel 365 spielen Datums- und Zeitangaben eine entscheidende Rolle. Der Datentyp "Datum/Uhrzeit" ermöglicht die präzise Darstellung und Berechnung von Zeitpunkten und Zeitspannen. Dieses Lernnugget widmet sich dem Verständnis und dem Umgang mit Datums- und Zeitwerten in Excel.

Die effektive Nutzung von Datums- und Zeitfunktionen in Microsoft Excel 365 eröffnet zahlreiche Möglichkeiten für präzise Berechnungen und aussagekräftige Darstellungen. Von einfachen Zeitstempeln bis hin zu komplexen Zeitberechnungen bieten diese Funktionen eine solide Grundlage für die Arbeit mit zeitbezogenen Daten in Excel.

#### **1. Datums- und Zeitformatierung:**

Formatierungsoptionen: Excel bietet verschiedene Möglichkeiten zur Formatierung von Datums- und Zeitangaben. Dies ermöglicht die Anpassung an regionale Standards oder individuelle Präferenzen.

Zellformatierungen: Durch die Auswahl spezifischer Zellformate kann die Darstellung von Datums- und Zeitwerten nach Bedarf angepasst werden.

#### **2. Grundlegende Datums- und Zeitfunktionen:**

AKTUELLEDATUM() und AKTUELLEZEIT(): Diese Funktionen liefern das aktuelle Datum bzw. die aktuelle Uhrzeit und eignen sich besonders für dynamische Berechnungen.

JETZT(): Die Funktion JETZT() kombiniert Datum und Uhrzeit und gibt den aktuellen Zeitpunkt zurück.

#### **3. Datums- und Zeitberechnungen:**

Differenzen berechnen: Mit einfachen Formeln können Differenzen zwischen zwei Datums- oder Zeitwerten ermittelt werden, zum Beispiel zur Berechnung von Altersunterschieden oder Projektdauern.

ZEIT()-Funktion: Diese Funktion ermöglicht die direkte Manipulation von Uhrzeiten, was besonders nützlich ist, wenn präzise Zeitangaben erforderlich sind.

#### **4. Arbeiten mit Zeitformeln:**

ZEITDIF(): Die Funktion ZEITDIF() berechnet die Differenz zwischen zwei Zeitwerten und ermöglicht so genaue Zeitspannen.

NETTOARBEITSSTUNDEN(): Für die Berechnung von Nettoarbeitsstunden unter Berücksichtigung von Pausen kann diese Funktion verwendet werden.

#### **5. Datums- und Zeitfilter:**

DATUMFILTER: Excel bietet leistungsstarke Filteroptionen, um Daten nach Datum und Uhrzeit zu sortieren und anzuzeigen.

DATUMSBEDINGTE FORMATIERUNG: Durch die Hervorhebung von Zellen basierend auf Datums- oder Zeitkriterien können wichtige Ereignisse oder Fristen visualisiert werden.

## **Learning Nugget: MS Excel 365 / 2021 - Datums- und Zeit-Berechnungen**

**Kursnummer: 3157**

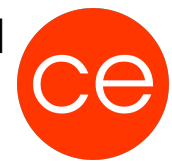

**Inhalt**

## **Datums- und Zeit-Berechnungen Datentyp Datum/Uhrzeit**

## **Darstellung und Umgang von Datums- und Zeitwerten in Excel kennen und verstehen**

- Datumswerte als Serielle Zahlen
- Zeitwerte als fortlaufende oder absolute Werte
- Datums- und Zeitformate kennen und anpassen

## **Zielgruppe**

Interessierte

### **Voraussetzungen**

### **Informationen**

Die Inhalte sind für ein Digital Blended Learning Training (online) und ein Präsenz-Training konzipiert.

#### **Inhalte im Überblick:**

- 3 Units
- 1 Lernvideos
- 1 Übungen
- Zusatz-Lernmaterial
- Ergänzendes Lernmaterial

### **Ihr Ansprechpartner**

## **Learning Nugget: MS Excel 365 / 2021 - Datums- und Zeit-Berechnungen**

**Kursnummer: 3157**

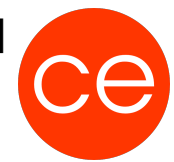

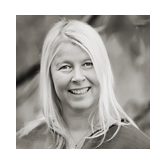

**Andrea Nordhoff**

**Consultant Training & Development** Fon: 0221 | 29 21 16 - 13 E-Mail: training@ce.de